## Yale Environmental Health & Safety

## **Request to Add/Remove Biosafety Cabinet Contract**

- Write legibly or type.
- Business Office: Retain copy for your files.
- Return the completed form by email to  $\c{cad@yale.edu}$ .

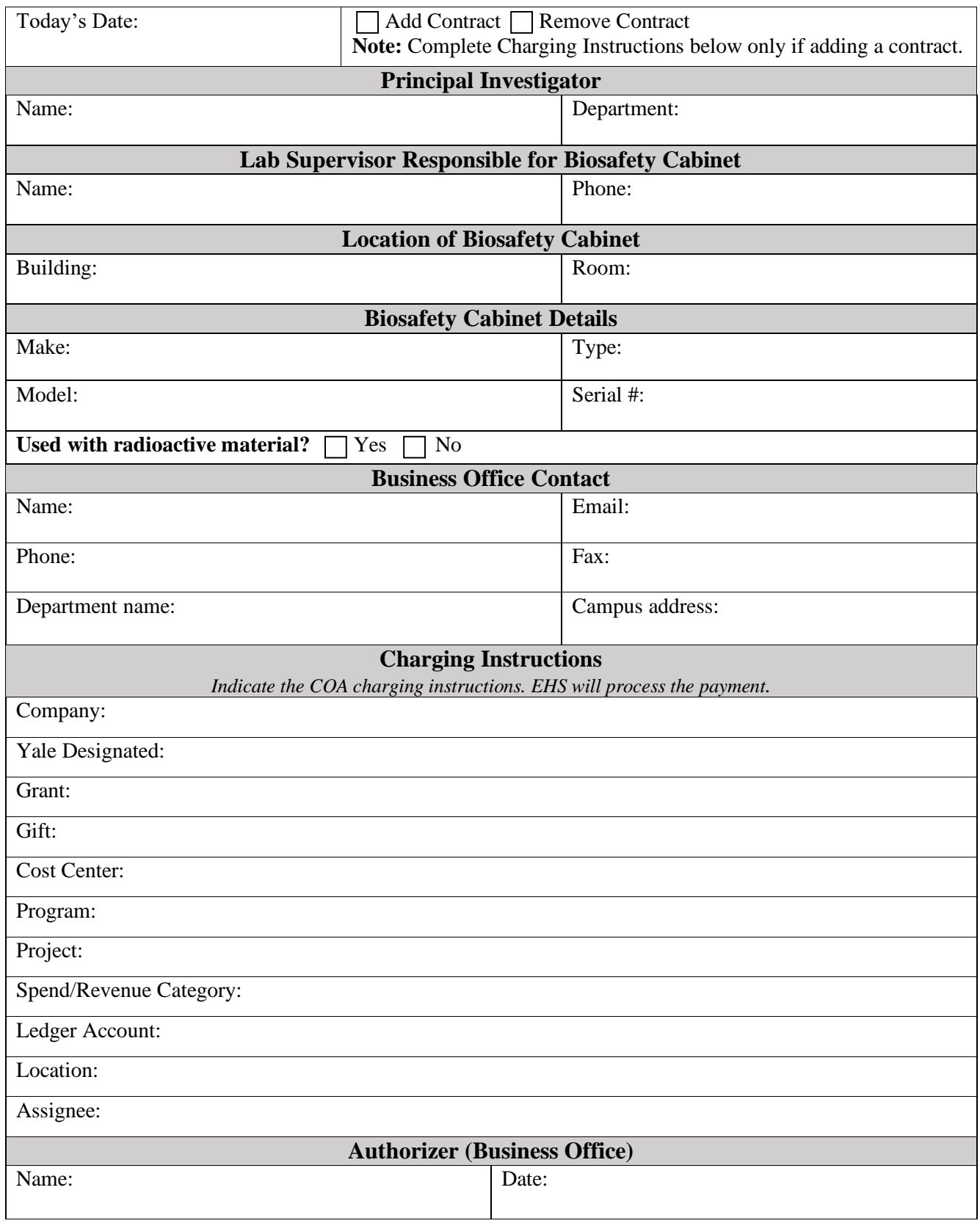